## Led Scrolling Display Projects Using 8051 >>>CLICK HERE<<<

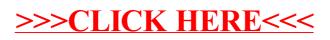